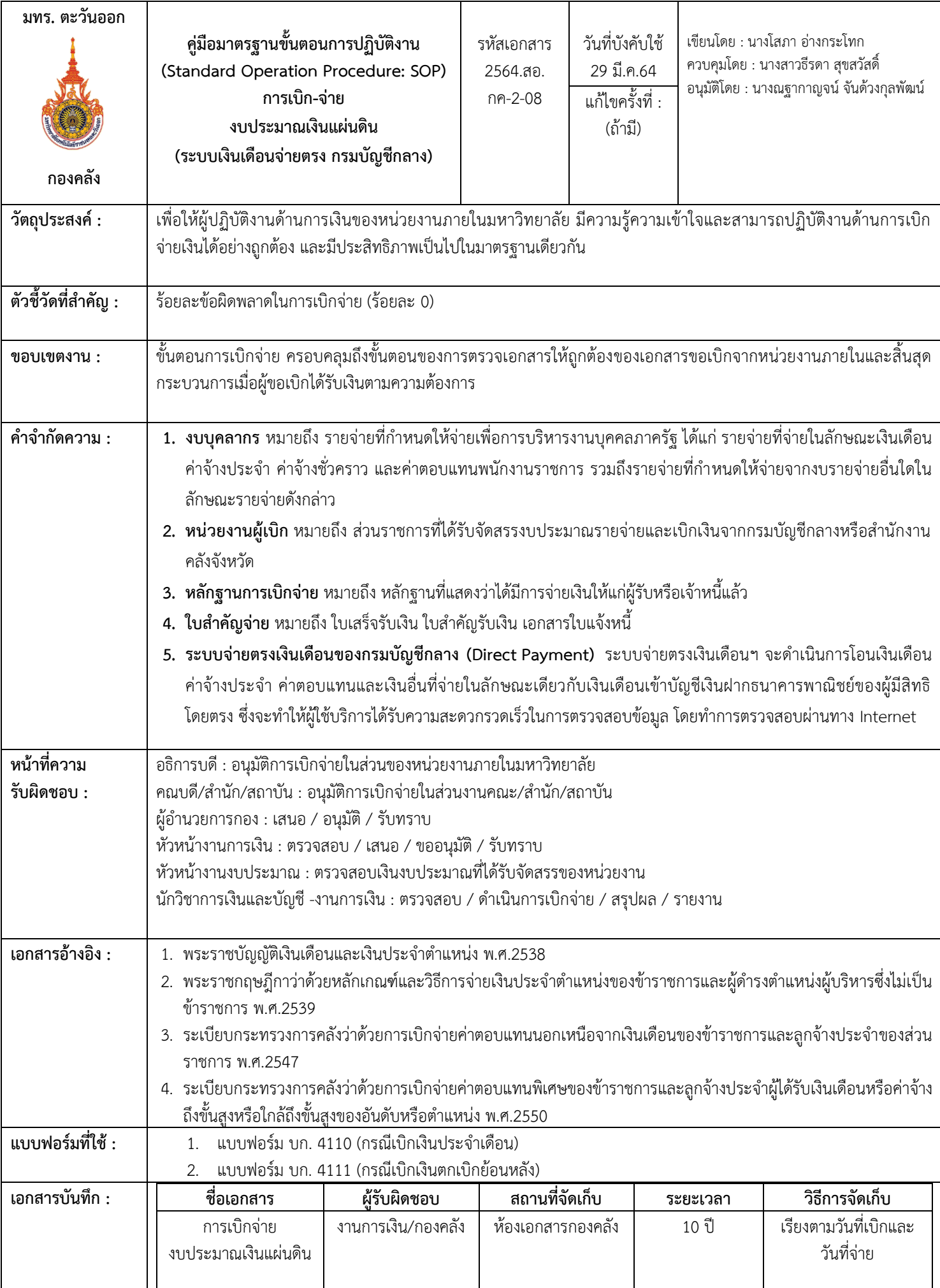

## **ขั้นตอนการปฏิบัติงาน**

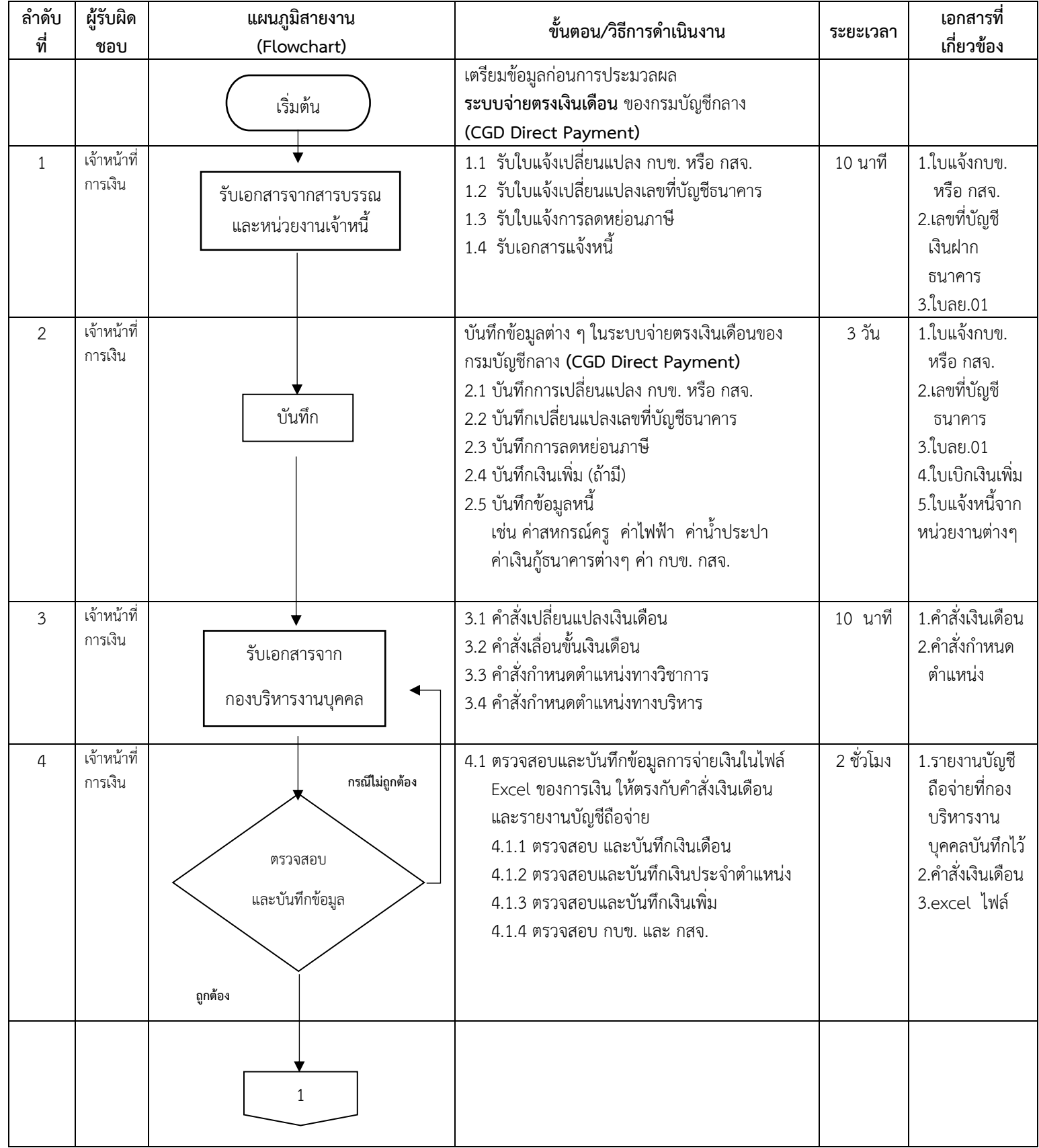

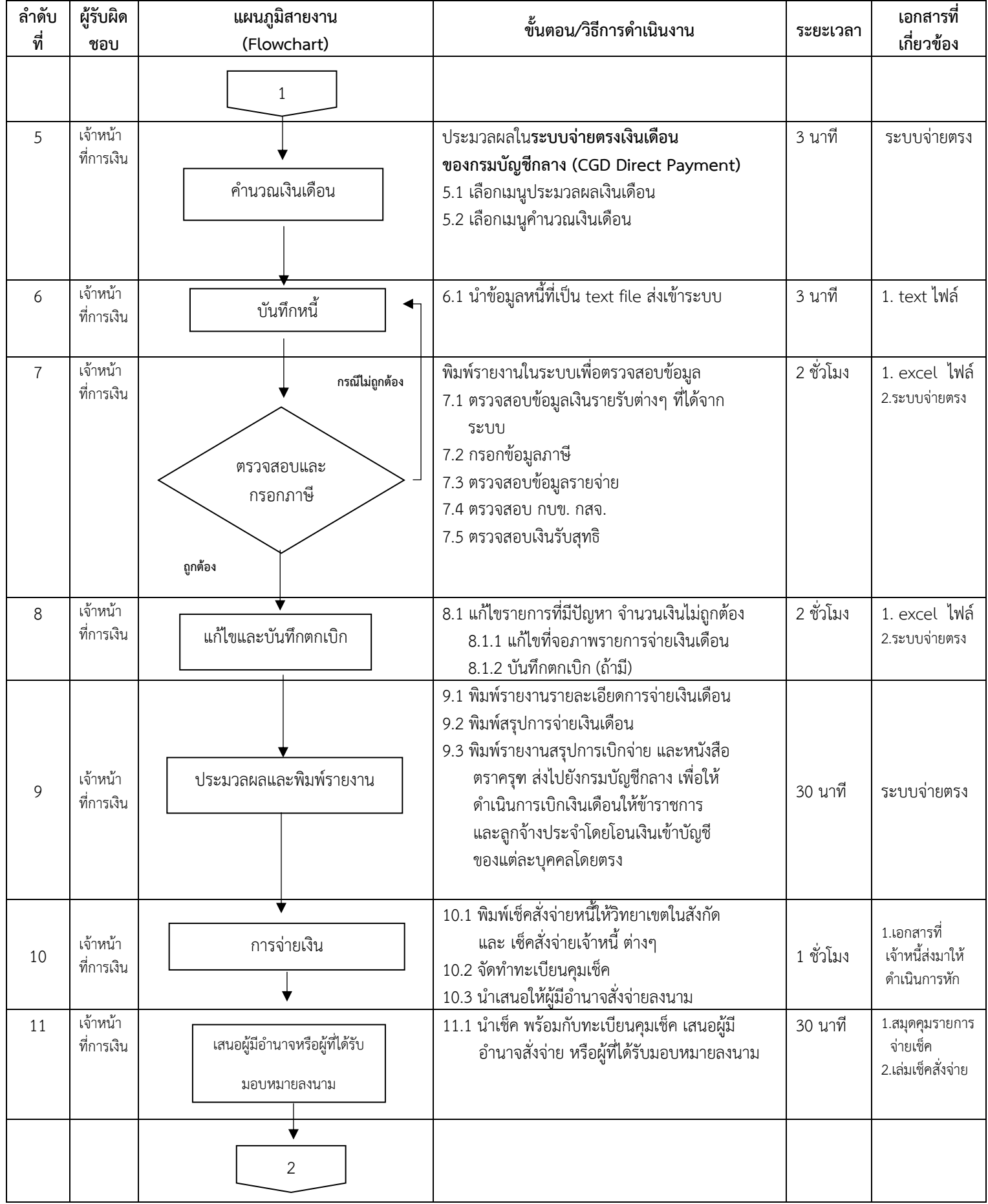

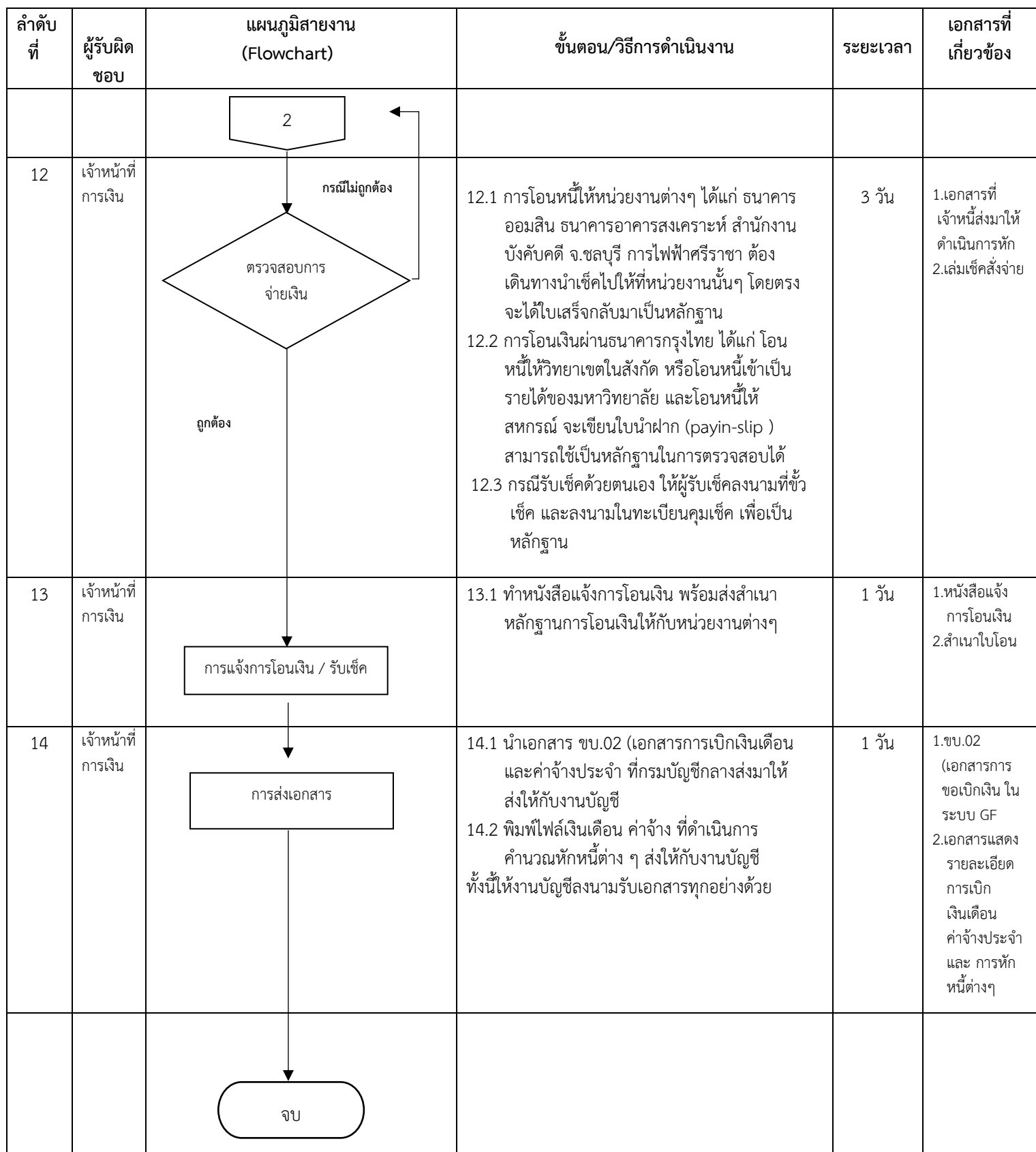